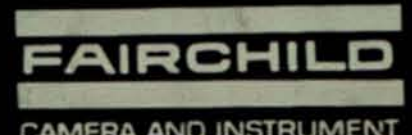

CAMERA AND INSTRUMENT

## FCI-19-94(2-62)

## YOUR NOTEBOOK

- 1) This not ebook is a record of your thought and activity as an engineer and employee of Fairchild. Its contents must be safeguarded as "Company Private Material", and shall not be disclosed to anyone outside of the Fairchild Organization without proper authorization. All notebooks are the property of Fairchild and shall be turned in to the Notebook Registrar upon termination of employment.
- 2) Material selected for invention disclosure must be submitted to the Parent Company Patent Department in accordance with SPI-19-405.3. If you do not have a copy of this instruction see your supervisor.
- supervisor.<br>3) The procedure below specifies how notebooks must be maintained to make them acceptable in patent proceedings as legal proof of what was done and when it was done. The early date of record may be the deciding factor in obtaining an important patent for Fairchild in your name.
- 4) Proper maintenance of your notebook is a meaningful contribution to your individual progress at Fairchild.

## NOTEBOOK ENTRY PROCEDURE

- 1) Make regular entries in this notebook of all notes, calculations, sketches, circuit diagrams, formulas, equations, graphs, developmental and test observations, and all test results and conclusions regardless of whether successful or not. (DO NOT USE SCRAP OR OTHER LOOSE PAPER FOR THIS WORK.)
- 2) All entries shall be kept chronologically using a separate page for each idea and all entries on anyone page shall be made only as of a single date indicated on the page. Draw 1 ines through unused portions of a page so there are no empty spaces between entries. (DO NOT SKIP PAGES AND NEVER TEAR OUT PAGES.)
- 3) Do not make entries in the notebook of another and do not permit anyone to make entries in your notebook.
- 4) When blueprints, photostats, or other material will clarify or explain entries, affix such material securely to the appropriate pages.
- 5) New ideas which may be original regardless of whether they are conceived under company sponsored program or a commercial or government contract should be entered in sufficient detail to enable any engineer or any person skilled in the art to fully understand the idea involved. Such entries should be dated and attested by two individuals who have read and fully understood the entry. (DO THIS PROMPTLY.) Subsequent additions or changes should be made on other pages 1 ikewise dated and attested and reference previous pages and earl ier notebooks.
- 6) If the new idea has been operated in a piece of appa-atus your notes should include a description of the conditions under which the apparatus operated, the operations performed, the persons present, the data taken and any other facts which will substantiate the steps taken by you. Two engineers, one preferably your supervisor, should witness such apparatus operation, check the detail sufficiently that they know the idea embodied therein and sign the notebook pages as having witnessed the operation . At this point check with your supervisor if the apparatus is to be tagged and stored as a patent exhibit.
- 7) Take your notebook to conferences or technical discussions and enter any ideas or suggest ions you make, refer to the discussion, those present and its date. Shortly thereafter, amplify the notes SO they will be understandable at a future date . Obtain signatures of two witnesses who were present when the disclosure was made .
- 8) By fol lowing the above instructions you should always be able to testify that anyone of your notebook pages is in its original condition and that no changes were made thereto after the original entry and signatures.
- 9) When inventive work is performed under a Government Prime or Subcontract which is classified for security purposes, a separate notebook shall be kept for each such contract and the notebook shall be safeguarded in accordance with requirements applicable to the security classification of the contract .

## NOTEBOOK CONTROL PROCEDURE

- 1) Each notebook issued shall have a copy of this instruction affixed to the front inside cover. 2) Each notebook page shall be numbered and the book itself shall be numbered and recorded by
- employee name in a register maintained by each Engineering Department .
- 3) Each notebook shall be periodically reviewed by the employees supervisor.
- 4) Each filled notebook that has served its reference use shall be returned to the notebook registrar for fil ing.

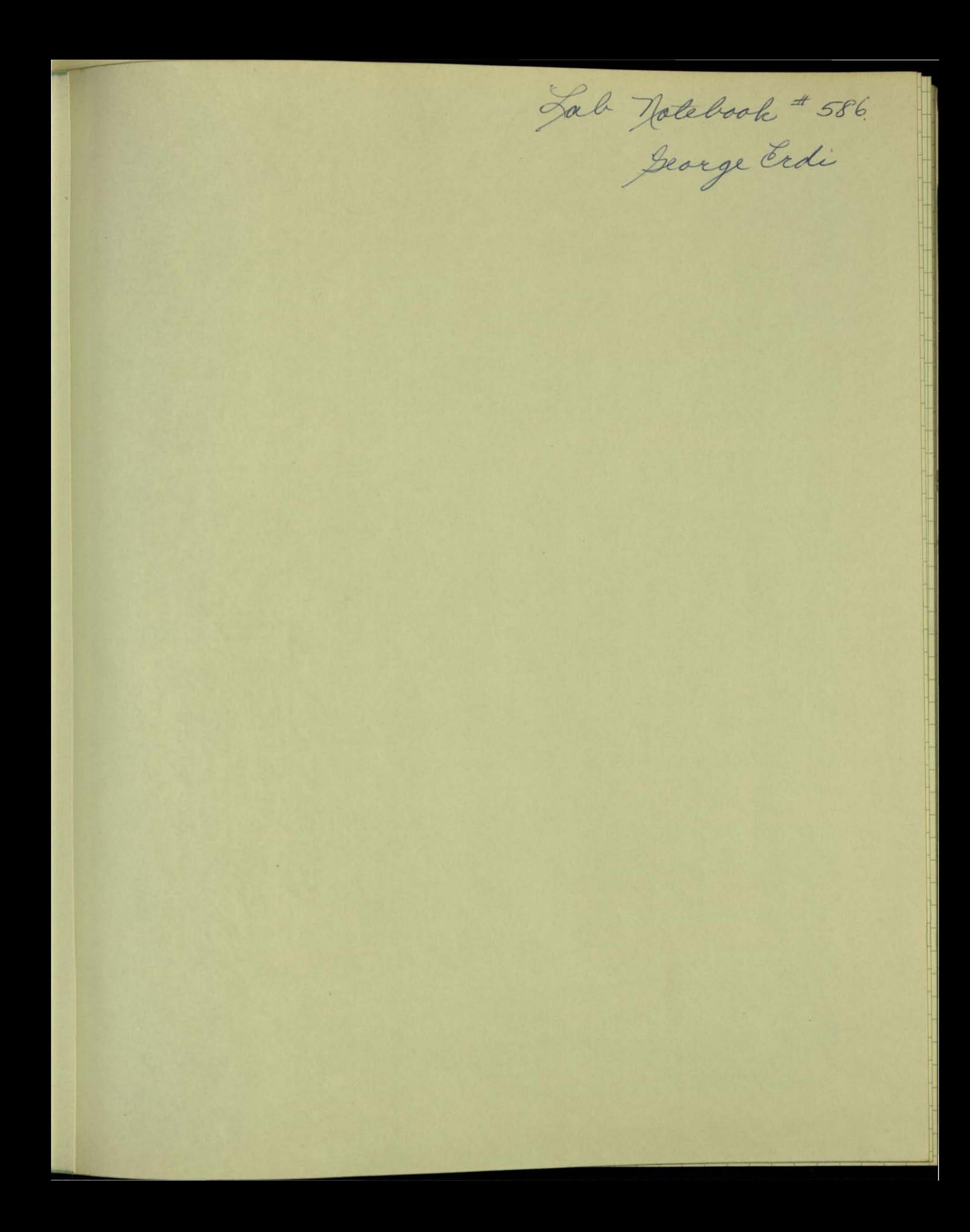

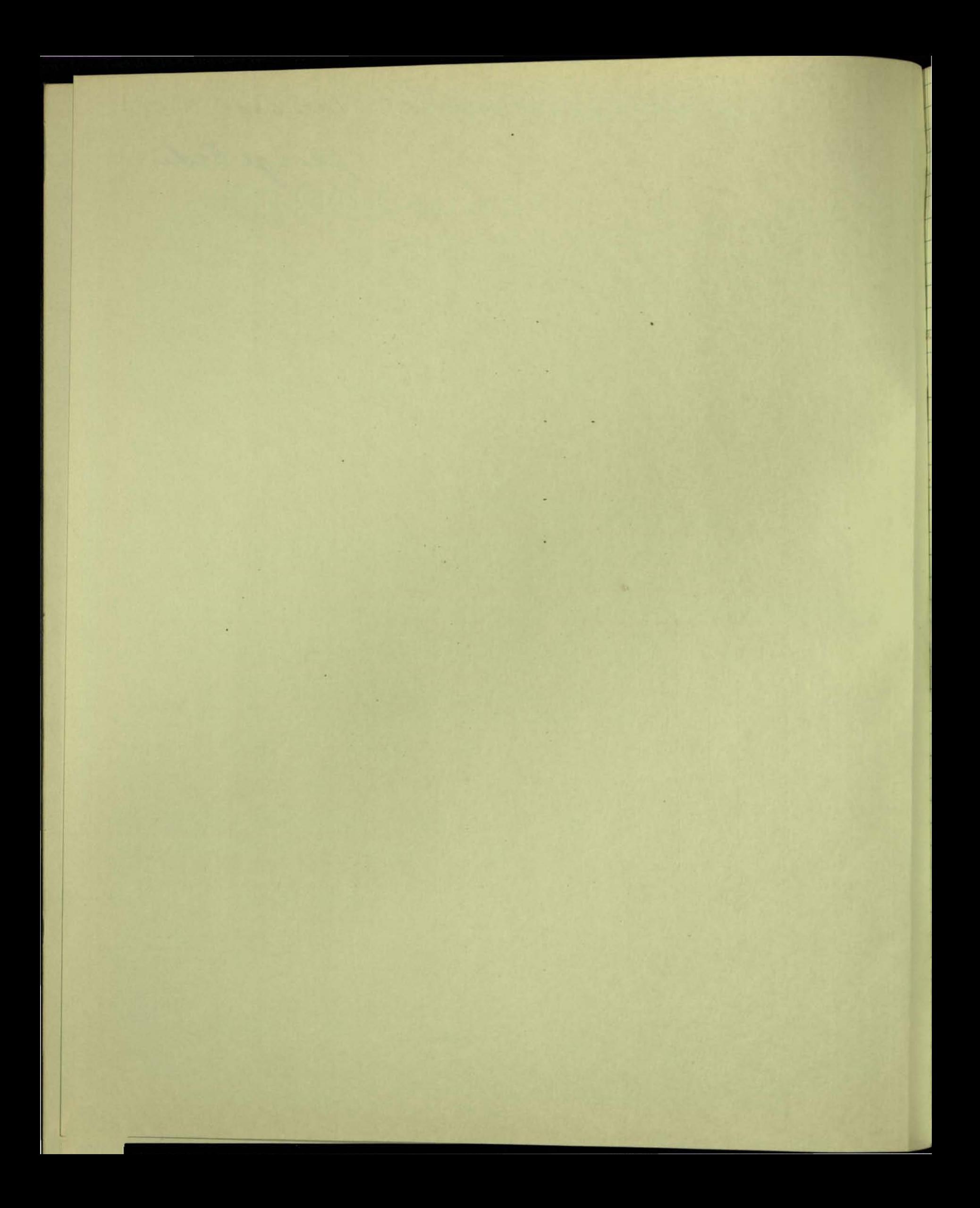

A NEW OUTPUT STAGE FOR MICROPOWER OPERATIONAL AMPLIFIERS The himitations of present micropower output stages are best understood by considering the output stage used in the 14735  $\uparrow$  ov+  $7410$ <br> $7697$  $Q12A$  or  $Q12B$ <br> $Q13A$ <br> $Q13B$ <br> $Q13A$  $\begin{array}{c}\n\hline\n98\n\end{array}$  $\begin{array}{|c|c|c|}\n\hline\n\multicolumn{1}{c|}{\text{1}} & \text{1} & \text{1} &$ Stage  $E$ Q10 RE RE  $\rightarrow$   $\circ$   $\vee$ State The maximum output suring one can obtain is positive swing  $V^+ - I_{BQ7} - V_{BEQ7} - V_{BEQ8}$ V + Vsat Q6 + VsEQ10 + VsEQ9 Regative swing Since  $\sqrt{\text{BEQ7}} + \sqrt{\text{BEQ8}} \approx \sqrt{\text{BEQ10}} + \sqrt{\text{BEQ9}} \approx 1.7 \text{V}$  at  $-55 \text{°C}$ , the best swing one can expect is ± 200 mi with ± 21 supplies, the cannot be<br>operated with ± 1.35 v supplies. Operated with = 1.35 V supplies.<br>Statement of Operation NEW OUTPUT STAGE FOR SUPPLIES Signature Signature Cerre Cretizate 4 pril 9 1969 Read and Understood (obtain two signatures): Witnessed operation (obtain two signatures); Date. Signature Date Date Date Date Signature Date. **Signature** 

Because of the micropower nature of the amplifier, entrent levels in the driver stage (through R10, Q12, Q13, Q6) are low, varing from 0 to 3.5 ua with ± 30 supplies. Je the base currents loading the driver stage are It of IL, where IL is the current delivered to the 1<sup>K</sup> load. IS TL is in excess of 1 ma, Q7 and Q10 are clearly needed, otherwise, without them, the base currents would exceed the maximum driver  $curve4 (73.5)a$ In addition, the uA735 does not have short circuit protection, to protect the outgut stage would require at least two more active devices plus duo small resistors. The idling current in Q8, Q9 is determined by the divole chain Q12, Q13. Since lateral php's Q12A, Q13A bias vertical pup's Q9, Q10, the fiasing is rather inaccurate. **Statement of Operation** Signature. Witnessed operation (obtain two signatures): Read and Understood (obtain two signatures): **Signature Date Signature** Date Signature Signature.

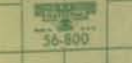

 $NEM$  OUTPUT  $\mathcal{A}$ STAGE MICROPOWER OPERATIONAL FOR

AMPLIFIERS  $P^{\circ}V^+$ TO INPUT STAGE C Q3  $Q5$   $\rightarrow$ **196**  $x_{\mu\alpha}$   $y_{\mu\alpha}$  $\nu$ 2  $\mu$ a  $v/\mu\alpha$  $4 \mu a$  $F^{Qq}$  $581$  $850-2 \leq R$ WPOT TO OUTPUT STAGE  $Q1$   $Q2$  $\overline{\phantom{0}}$  $Fig. 1.  $NEN$$  $R2$ <br> $40002 \ge$ HICROPONER  $\frac{dQ}{dP}$  $Z$ QK  $OUTPUT$ STAGE x2 yra  $V/\mu a$   $V/\mu a$  $\frac{d}{dx}$  $42\mu a$  $7497$  $78$ TO INPUT STAGE BIASING DIODE  $\rightarrow$   $\circ$   $\vee$   $\rightarrow$ Micropower operational amplifiers should be able to deliver in excess of 1 ma to a load. Yet the current levels in the driver stage are typically one or two microcemperes. Consequently, a Darlington Statement of Operation MICROPOWER OUTPUT STAGE Signature Leorge Etoli Date Ageril 10 1969 (BREAD BOARD) Witnessed operation (obtain two signatures): Signature Redder Part 9-10-69. Signature Real Date 4-11-69

pair is recoled to properly isolate the output from the driver stage. A pap - upu pair is used as shown in Fig. 2. (The dual of this combination for negative swings is the Q2, Q4, Q12 chain) Au apu-apa Darlington pair (such as CURRENT used in the 14735) limits the output Suring to  $zV^+ - V_{saturation} - 2V_{BE}$ . Since  $\left| \begin{array}{c} \hline \end{array} \right|$ 2  $v_{BE}$  is approximately 1.7V at -55°C, DRIVER CO1 the u 4735 cannot be used with ± 1.35v supplies; the output swing is only +200 mi Fig. 2 PNP-NPN DARLINGTON PAIR at -55 °C with  $\pm$  20 supplies. The output suring of Fig. 2 is  $x$   $V^+ - V_{\text{sat}} \varrho_3 - V_{\text{BEQII}} \approx 400$  with  $\pm 1.35v$  supplies at -55°C The current sources Q3 and Q4 are biased at 1 pa therefore they cannot provide sufficient base aurents to Q11 and Q12 when the amplifier is heavily loaded. To overcome this, the combination of Q5, Q6, Q9, R1 (and its dual Q7, Q8, Q10, R2) is luployed, with no load the current levels are as indicated in Fig. 1. The voltage drops across R, and R2 are regligible. The  $\frac{1}{4}$   $\approx$   $\frac{1}{2}$   $\frac{1}{4}$   $\approx$   $\frac{1}{4}$  current ratios are achieved by a two to one mismatch in base-emitter junction areas between Statement of Operation MICRO POWER OUTPUT STAGE<br>(BREADBOARD)<br>Witnessed operation (obtain two signatures): Signature Secrete Erali Date Age R 10 196 Witnessed operation (obtain two signatures): Signature Robert Date 4-11-69

Q9, Q11 and Q10, Q12. The idling current in Q11 and Q12 are is accurately established because the biasing divoles are Q1 and Q2; Q1 matching Q12; Q2 motching Q11. The maximum available base aurent for Q11, IBII max, at IBII >> Lua, is defermined by  $F_{BH max} = \frac{1}{\frac{1}{\beta_{II}} \frac{1}{\beta_{II}}} = \frac{1}{\frac{1}{\beta_{II}}} = \frac{1}{\frac{1}{\beta_{II}}} = \frac{1}{\frac{1}{\beta_{II}}} = \frac{1}{\frac{1}{\beta_{II}}} = \frac{1}{\frac{1}{\beta_{II}}} = \frac{1}{\frac{1}{\beta_{II}}} = \frac{1}{\frac{1}{\beta_{II}}} = \frac{1}{\frac{1}{\beta_{II}}} = \frac{1}{\frac{1}{\beta_{II}}} = \frac{1}{\frac{1}{\beta_{II}}} = \frac{1}{\frac{1}{\beta_{II}}} = \frac{1}{\frac{1}{\beta$  $\cdots$  (1) Similarly, for Q12 IBIR mex =  $\frac{I_{C12 \text{ max}}}{\beta_{12 \text{ min}}} \propto \frac{I_{C7}}{2} \approx \frac{I_{C10}}{2} \approx \frac{kT}{9} k_{2} ln \beta_{12}$  min  $\ldots (2)$ The values for R1 and R2 are chosen to satisfy the marinum IcH and Ick, and the minimum B, and B12 (at -55°C) requirements The logarithmic relationship between available base current and 15 of equations (1) and (2) also indicates that this configuration has built-in short circuit prodection. Since 1 falls of drastically with increasing collector arrent in the milliangeres range, the available base current will not able to support collector currents in excess of approximately 12 ma. Although this only stage hoks rather complex, in Jack, it does not occupy more area than other micropower outgut stages. As a comparison, if we add Short circuit protection to the MA735, its output sloge would contain 10 transistors and 3 resistars Statement of Operation MICROPOWER OUTPUT STACE Signature Confe Erol Date Agril 10 1969 Witnessed operation (obtain two signatures): Summer & Lofferd Date 4-11-69 Signature RA Stafford Date 4-10-69

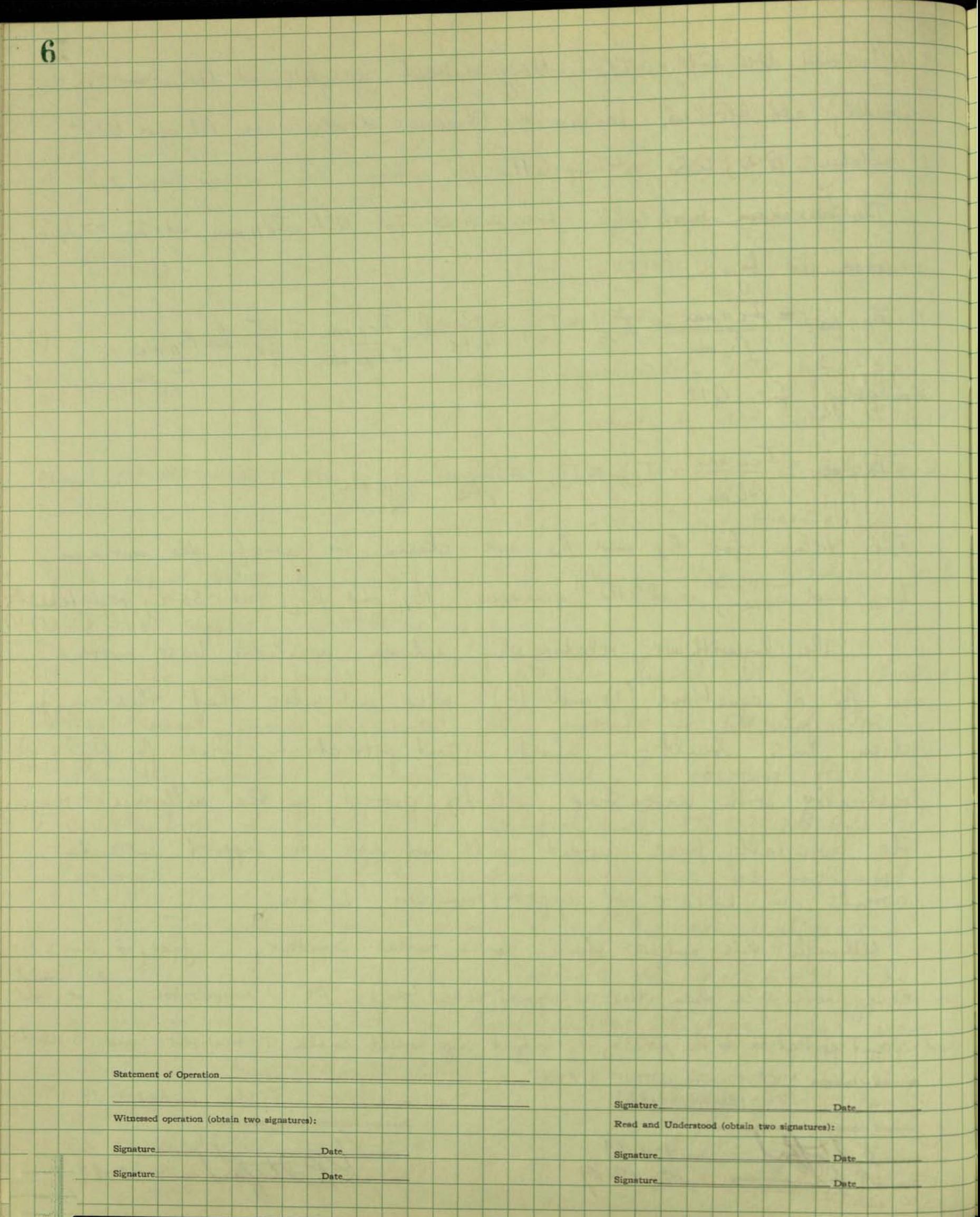